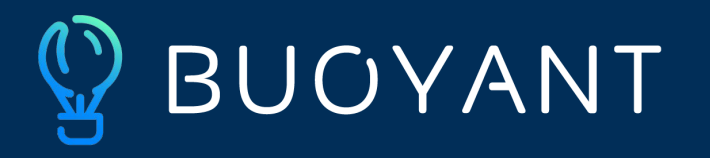

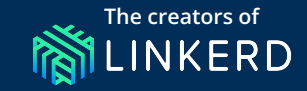

# **Multi-cluster failover with Linkerd**

**Eliza Weisman Linkerd Maintainer, Buoyant**

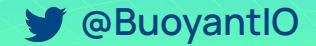

**@BuoyantIO buoyant.io**

#### **Eliza Weisman**

#### Systems Engineer, Buoyant Linkerd Maintainer

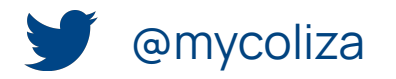

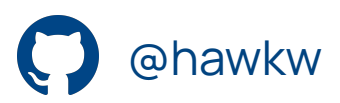

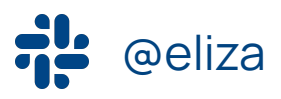

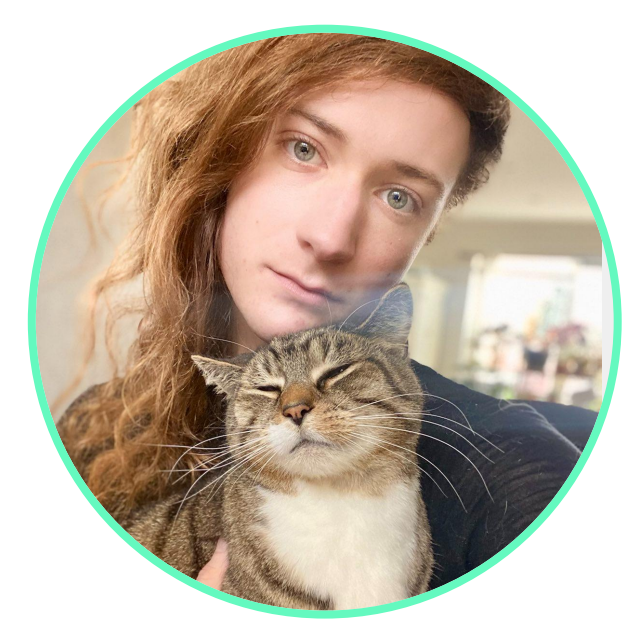

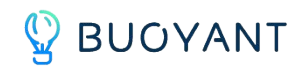

### **Topics**

- **→** What is Linkerd?
- ➔ Why Linkerd enables failover support
- **→** The linkerd-failover extension
- $\rightarrow$  How it works
- ➔ Walkthrough

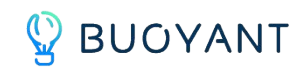

## **What is Linkerd?**

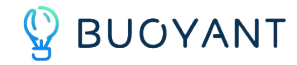

#### **Linkerd is a service mesh**

- **→** Observability
- $\rightarrow$  Security
- → Reliability

The failover extension is a category of reliability because it ensures that requests are handled and that overall uptime is maintained

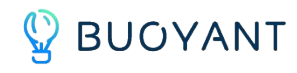

#### **Linkerd Architecture**

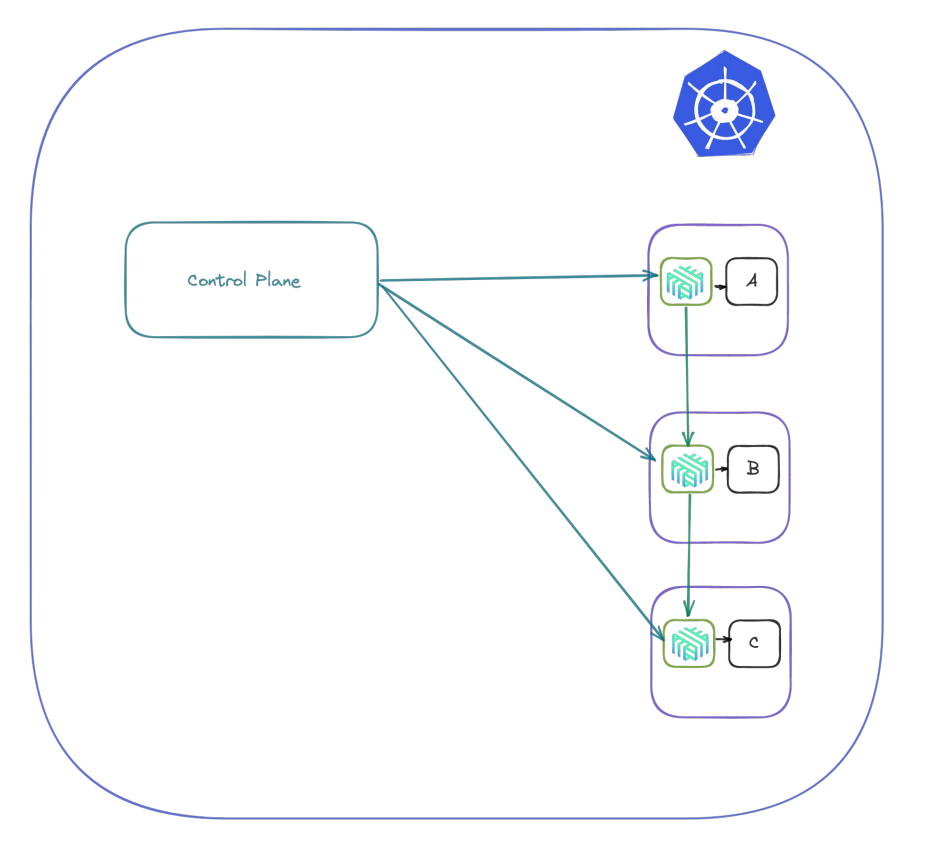

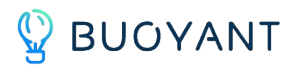

#### **Failover**

- → What is failover?
- → Why use Linkerd?

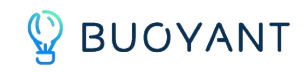

#### **What is "failover"?**

- **→** Part of a broader category of circuit breaking
- $\rightarrow$  A pattern that has been in practice for a loooooong time (there's nothing new here about what failover is, just the context)

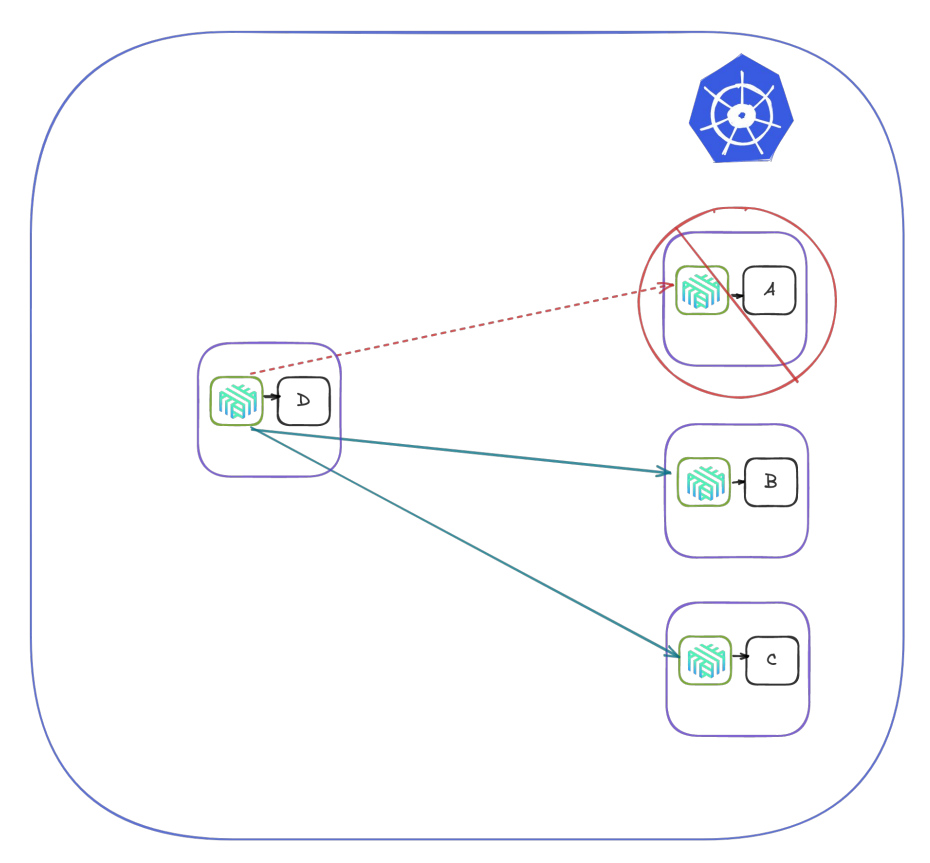

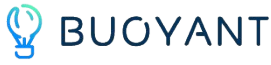

#### **What is "failover"?**

- → A is the "primary" service
- → If there are no Endpoint resources for A, services B and C act as failover services for traffic from D

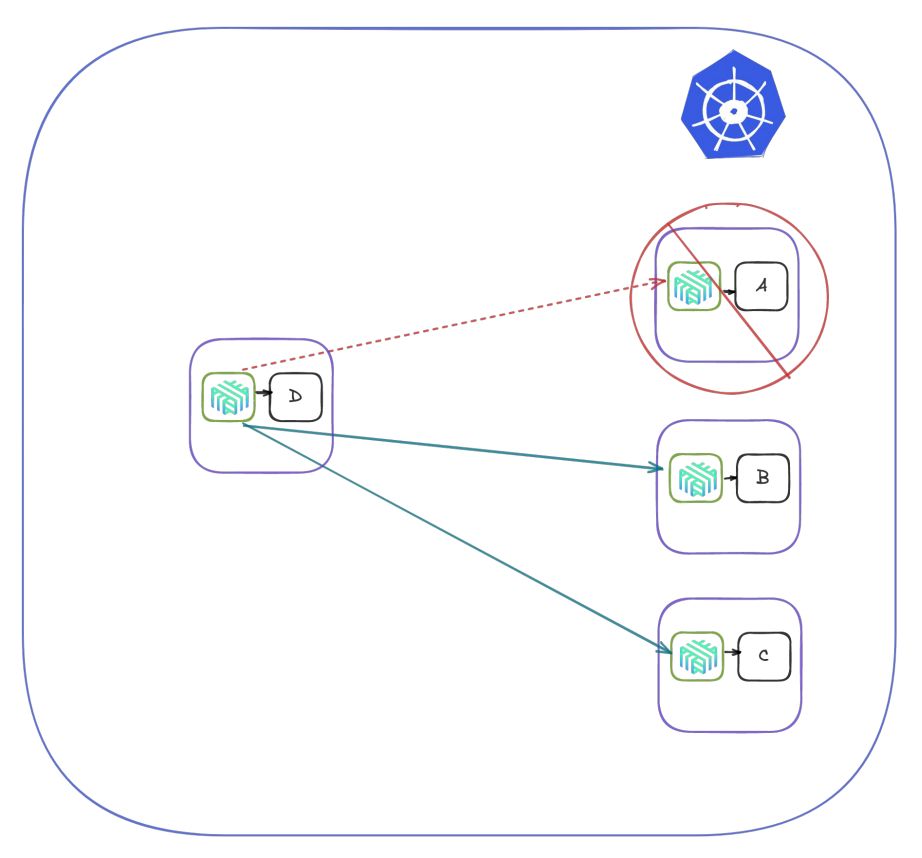

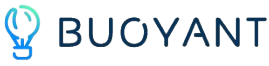

#### **Why use Linkerd?**

- $\rightarrow$  The Linkerd proxies are positioned perfectly to make routing decisions for failover
- **→** Configuration is simple through the TrafficSplit resource provided by the Service Mesh Interface Specification

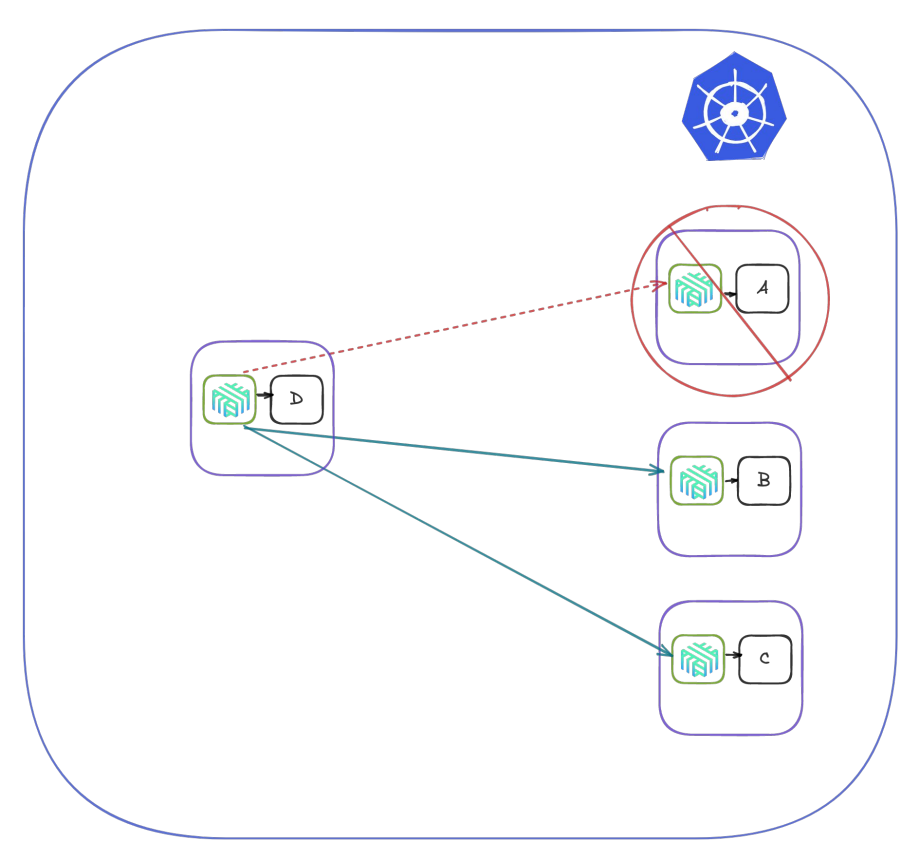

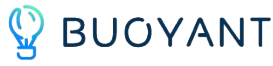

## **Linkerd-failover extension**

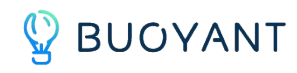

#### **The linkerd-failover extension**

 $\rightarrow$  Controller written in Rust that watches for TrafficSplit resources with the

failover.linkerd.io/controlled-by

- : linkerd-failover label
- → Proxies are configured with details about how to handle traffic in the event that a service becomes unavailable

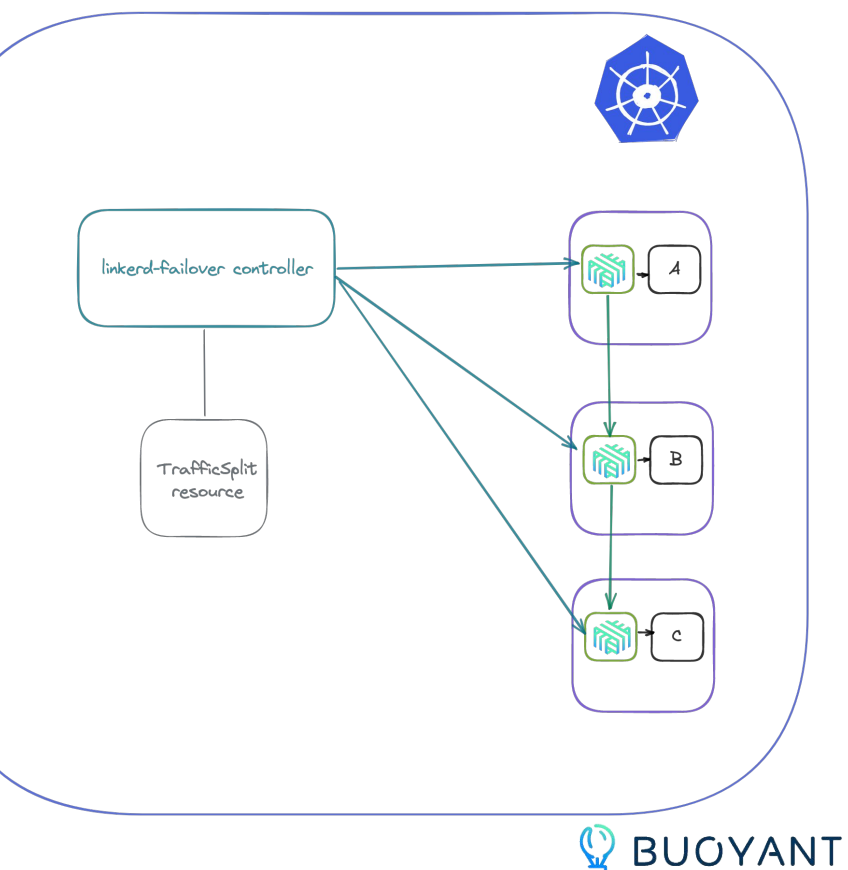

#### **TrafficSplit YAML for failover**

**apiVersion: split.smi-spec.io/v1alpha2**

**kind: TrafficSplit**

#### **metadata:**

 **name: sample-svc**

 **annotations:**

 **failover.linkerd.io/primary-service: A**

 **labels:**

 **failover.linkerd.io/controlled-by: linkerd-failover**

#### **spec:**

 **service: A**

#### **backends:**

 **- service: A**

 **weight: 1**

 **- service: B**

 **weight: 0**

 **- service: C**

 **weight: 0**

 **- service: B-east**

 **weight: 0**

 **- service: C-east**

 **weight: 0**

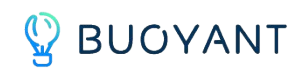

# **Let's try it!**

https://github.com/BuoyantIO/service-mesh-academy

**Questions?**

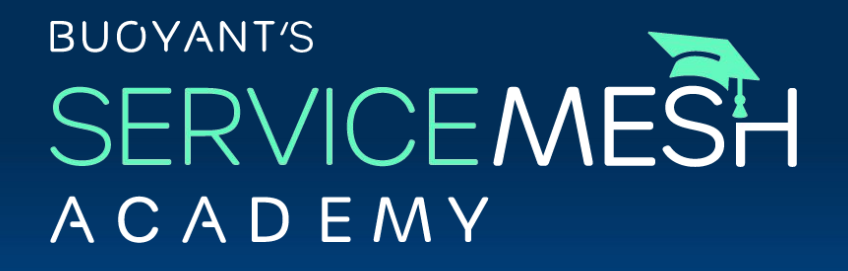

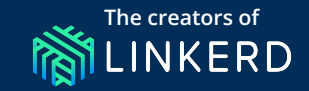

### **Monthly hands-on, engineer-focused training from the creators of the service mesh**

Up next (8-18): **Service mesh observability with Linkerd**

**Sign up at** buoyant.io/service-mesh-academy

# **Get fully managed R前LINKERD on any Kubernetes cluster**

**Buoyant Cloud automates, maintains, and monitors your open source Linkerd deployment, right on your very own clusters.**

> **Request a demo** buoyant.io/demo

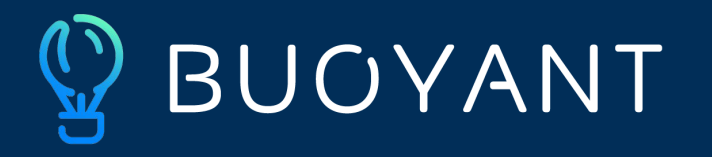

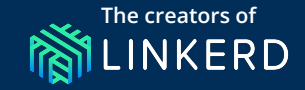

## **Thank you!**

#### **Eliza Weisman Linkerd Maintainer, Buoyant** eliza@buoyant.io

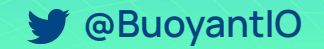

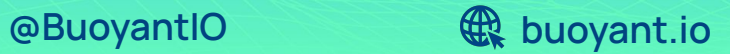